$,$  tushu007.com

## $<isual  $C++$$

 $<<$ Visual C++ $>$ 

- 13 ISBN 9787115156815
- 10 ISBN 7115156816

出版时间:2007-3

页数:842

PDF

更多资源请访问:http://www.tushu007.com

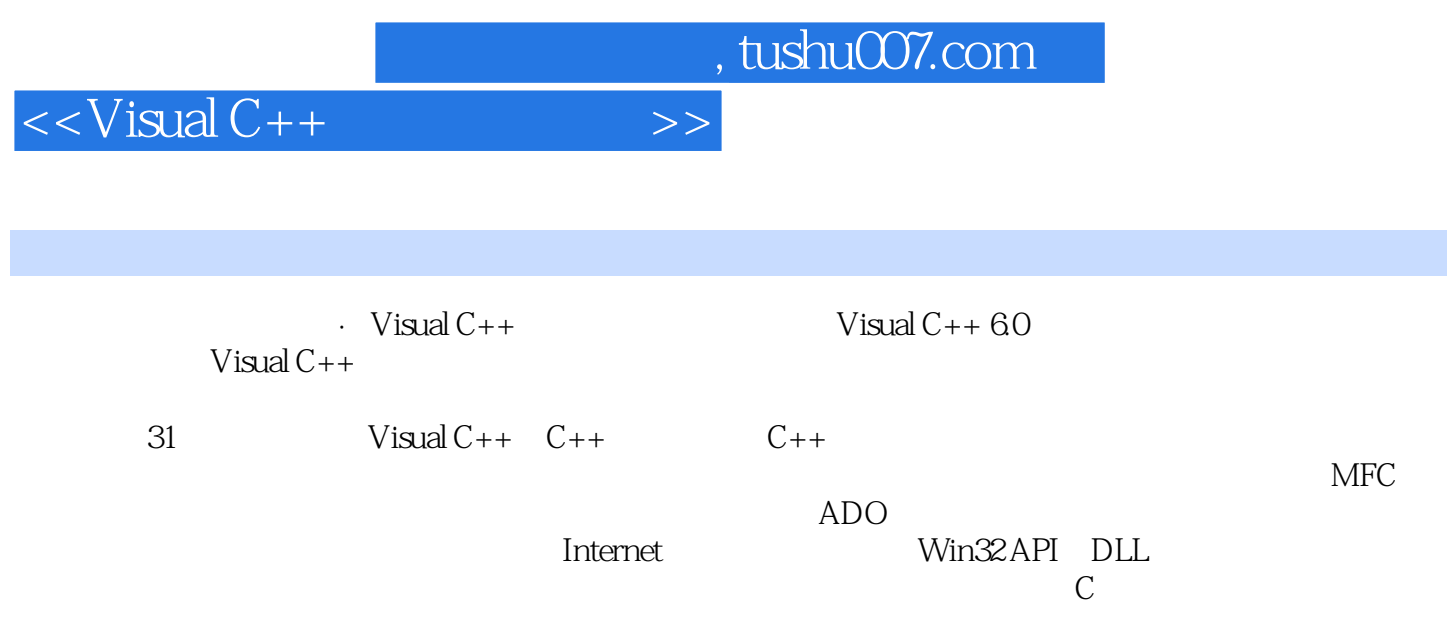

1 Visual C++ 1 Visual C++1.1 Visual C++ 1.1.1 Visual C++ 1.1.2 Visual C++ 1.1.3 Visual C++ 1.2 Visual C++ 1.2.1 Visual C++ 1.2.2 Visual  $C_{++}$  1.2.3 Visual  $C_{++}$  1.2.4 Visual  $C_{++}$  1.2.5 (New)1.2.6 (Workspace)1.2.7 (Code Editor)1.2.8 (Source Browser)1.2.9 1.3  $1.31$  MFC  $1.32$   $2$  C++  $2.1$ 2.1.1 2.1.2 2.1.3 2.1.4 2.2 2.2.1 2.2.2 2.2.3 2.2.4  $2.25$   $2.3$   $2.31$   $2.32$   $2.33$   $2.34$   $2.35$ 2.3.6 2.3.7 2.3.8 2.3.9 2.4 2.5 2.5.1  $252$   $253$   $254$   $255$   $256$   $257$   $26$ 2.7 3. C++ 3.1 3.2 3.3 3.31 if 3.3.2 switch 3.4 3.4.1 goto 3.4.2 while 3.4.3 do...while 3.4.4 for 3.5 3.6 3.61 break 3.6.2 continue 3.6.3 exit 4 4.1 4.2 4.2.1 4.2.2 4.2.3 4.3 4.3 4.3.1 13.2 1.3.3 1.3.4 4.3.4 4.3.4 4.3.4 4.3.4 4.3.4 4.3.4 a.1 4.3.4 a.1 4.3.4 a.1 4.3.4 a.1 4.3.4 a.1 4.3.4 a.1 4.3.4 a.1 4.3.4 a.1 4.3.4 a.1 4.3.4 a.1 4.3.4 a.1 4.3.4 a.1 4.3.4 a.1 4.3.4 a.1 4.3.4 a.1 4.3.4 a.1 4.3.4 a.1  $4.4$   $4.4$   $4.4$   $4.4$   $4.4$   $4.4$   $4.5$   $4.6$ 4.6.1 4.6.2 4.6.3 4.64 4.6.5 4.7 4.7.1 数组冒泡排序法4.7.2 顺序查找与有序数组折半查找第5章 函数5.1 函数的声明和定义5.1.1 函数的声  $51.2$   $51.3$   $52$   $53$   $54$   $55$ 5.5.1 5.5.2 5.5.3 5.6 5.7 5.8 5.7 5.9 5.10 5.10.1 5.10.2 5.11 2 6 6.1 6.1.1 6.1.2 6.2 6.2.1  $6.22$   $6.23$   $6.24$   $6.25$   $6.3$  $631$   $632$   $633$   $634$   $64$   $641$   $642$  $643$   $644$   $645$   $65$   $651$   $652$ 6.5.3 6.5.4 const 6.5.5 6.6 6.6.1 6.6.2 6.6.3 7 7.1 7.1.1 7.1.2 7.1.2 7.1.3 7.1.4 7.2 MFC 7.2.1 CStatic7.2.2 CEdit7.2.3 CButton7.2.4 CListBox7.2.5 CComboBox7.3 7.3.1 对话框简介7.3.2 模态对话框与非模态对话框7.3.3 对话框资源设计7.3.4 对话框常用方法7.3.5 向对话框类 中添加成员函数7.3.6 向对话框中添加控件消息处理函数7.3.7 利用对话框设计登录窗口7.3.8 共享对话框 8 81 \ $81.1$   $81.1$   $81.2$ 8.2 / 8.2.1 8.2.2 8.2.3 8.3 8.3.1 8.3.2 8.4 8.4.1 8.4.2 8.4.3 8.4.4 8.4.5 8.5 8.5.1 8.5.2 8.5.3 8.5.4 8.6 8.6.1 8.6.2 8.6.3  $87$   $87.1$   $87.1$   $87.2$   $87.2$  $9 \qquad 91 \qquad 9.1.1 \qquad 9.1.2 \qquad 9.1.3$  $9.1.4$   $9.1.5$   $9.2$   $9.2.1$   $9.2.2$   $9.2.3$  $9.24$   $9.2.5$   $9.26$   $9.3$ 9.3.1 9.3.2 9.3.3 10 10.1  $10.11$   $10.1.2$   $10.2$   $10.2$   $10.2$  $10.22$  10.3  $10.3$   $10.3$ 10.3.2 10.4  $10.4$   $10.4$   $10.4$   $10.4$   $10.4$   $2$  $10.5$   $10.5.1$   $10.5.2$   $10.6$  $106.1$   $106.2$   $11$   $11.1$ 

and tushu007.com

 $<<$ Visual  $C++$ 

CTabCtrl11.1.1 11.1.2 11.1.3 11.2 11.1.3 11.2  $C$ ImageList $11.2.1$   $11.2.2$   $11.3$  $CListC<sub>tr</sub>11.31$   $11.32$   $11.33$ 11.4 CTreeCtrl11.4.1 11.42 11.43 11.5 ActiveX 11.5.1 CAdodc 11.5.2 DataGrid 11.5.3 CBarCodeCtrl 11.5.4 CWebBrowser2 12 MFC  $12.1$   $12.1.1$   $12.1.2$   $12.2$   $12.2.1$  $12.2$  12.3  $12.3$   $12.3$   $12.31$   $12.3.2$  $\frac{3}{13}$  13  $\frac{13}{131}$ 13.2 GDI 13.2.1 CPen13.2.2 CBrush13.2.3 CBitmap13.2.4 CRgn13.2.5 CFont13.2.6 CDC13.2.7 CPalette13.3 13.3.1 13.3.2 13.3.3  $GIF$  13.4  $13.41$  13.4.2  $13.43$  13.4.4  $13.45$ 1346 1347 JPEG GIF 135 1351 1352 14 14.1 14.1.1 VFW 14.1.2 AVICap14.1.3 AVI $14.1.4$ 14.1.5 14.1.6 AVICap 14.1.7 14.2 DirectShow 14.2.1 DirectShow 14.2.2 Filter 14.2.3 DirectShow 14.2.4 Direct Show 14.3 14.31 CAnimateCtrl 14.3.2 Flash 14.3.3 用CAnimation控件播放AVI文件14.3.4 利用CMediaPlayer2控件播放多媒体文件14.3.5 利用RealOne控件制 15 151 151 151.1 CFile15.1.2 CShareFile15.1.3 CMonikerFile15.1.4 CStdioFile15.1.5 CFileFind15.2 INI 15.2.1 INI 15.2.2 INI 4 16 ADO 16.1 ADO 16.2 ADO 16.2.1 Connection16.2.2 Command16.2.3 Recordset16.2.4 Parameter16.3 ADO 16.3.1 Access 16.3.2 SQL Server 16.3.3 Oracle 16.4 ADO 16.4.1 16.4.2 16.4.3 16.4.4 16.4.5 17 17.1 17.1.1 17.1.2 17.1.3 17.1.4 TOP 17.1.5  $17.2$   $17.2.1$   $17.2.2$   $17.2.3$ 17.2.4 17.3 17.3 17.3.1 Between...and 17.3.2  $17.4$   $17.4.1$   $17.4.2$   $17.5$   $17.5.1$ 17.5.2 17.5.3 17.6 17.6.1 17.6.2 17.6.3 17.6.3 18 181 181.1 181.2 18.1.3 18.1.4 18.1.4 18.1.5 Word 18.1.6 18.1.7 18.1.7 18.2 18.2.1 18.2.2 18.2.3 18.3 18.3 18.3.1 18.3.2 19 19.1 19.1.1 19.1.2 19.1.3 19.1.4 19.2  $19.21$  19.2.2  $19.23$  19.2.3 19.3 19.3.1 **DC19.3.2** 19.3.3 19.4 19.4.1 19.4.2 19.4.3 19.5 19.5.1 19.5.2 19.5.3  $19.54$  5 20 20.1 20.1.1 OSI 20.1.2 TCP/IP 20.1.3 20.1.4 20.2 WinSock API 20.2.1 accpet 数20.2.2 bind函数20.2.3 closesocket函数20.2.4 connect函数20.2.5 htons函数20.2.6 htonl函数20.2.7 inet\_addr 函数20.2.8 listen函数20.2.9 recv函数20.2.10 select函数20.2.11 send函数20.2.12 socket函数20.2.13 WSAStartup 20.2.14 WSACleanup 20.2.15 WSAAsyncSelect 20.3 WinSock 20.3.1 CAsyncSocket 20.3.2 CSocket 20.4  $20.41$  Windows Socket API  $20.42$  WinSock 21 Internet 21.1 Internet 21.1.1 MAPI21.1.2 WinInet 21.1.3Interent IIS 21.2Internet 21.2.1 MAPI 21.2.2 FTP 21.2.3 ISAPI  $22$   $22.1$   $22.1$ 

 $,$  tushu007.com

 $<<$ Visual C++ $>$ 

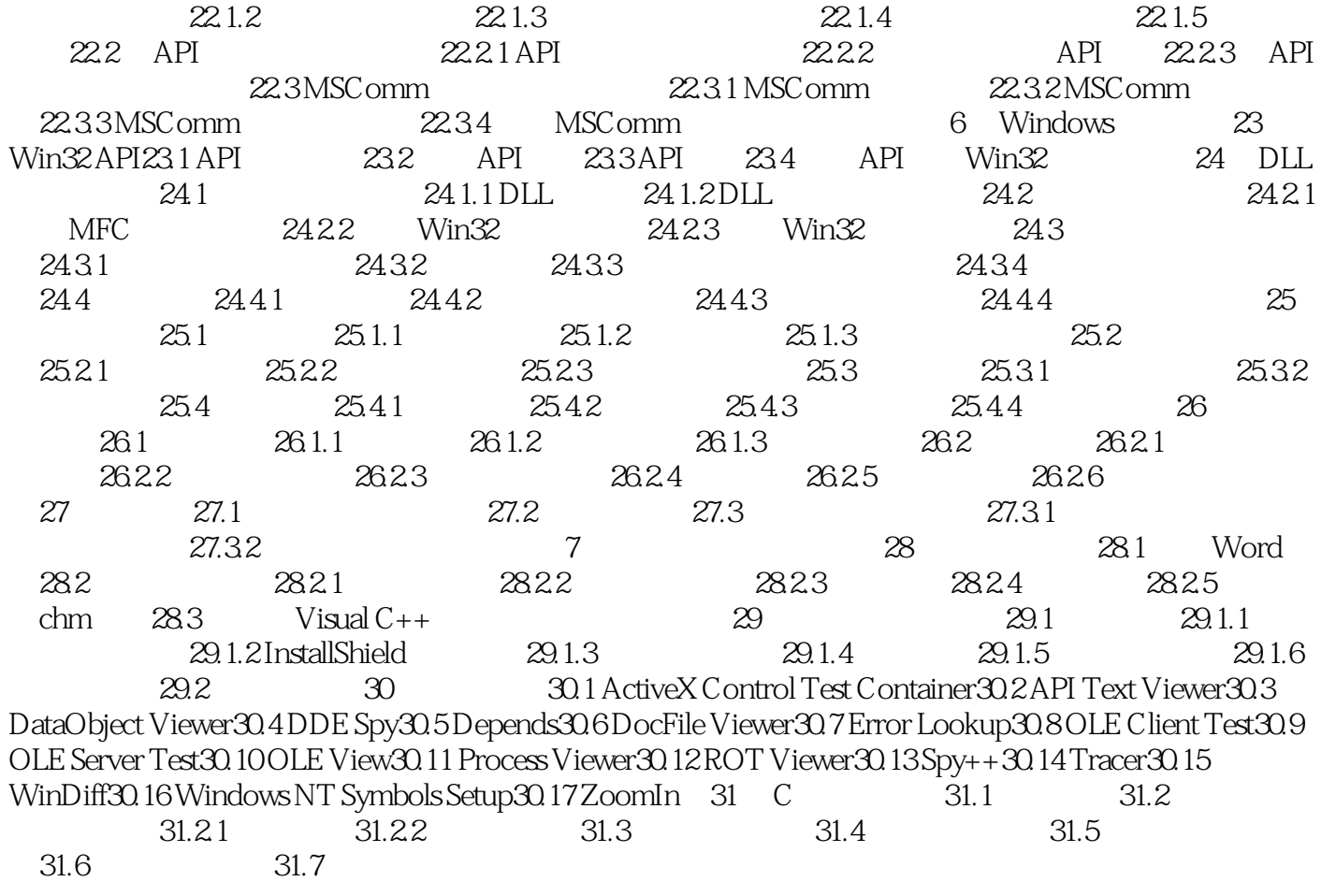

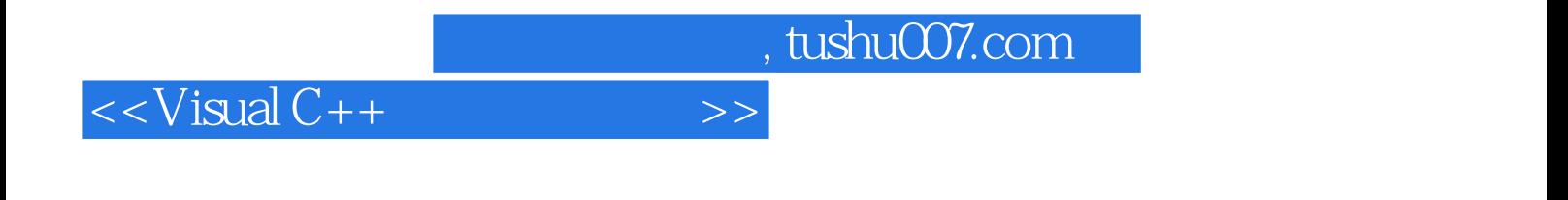

 $\cdot$  Visual C++ Visual C++

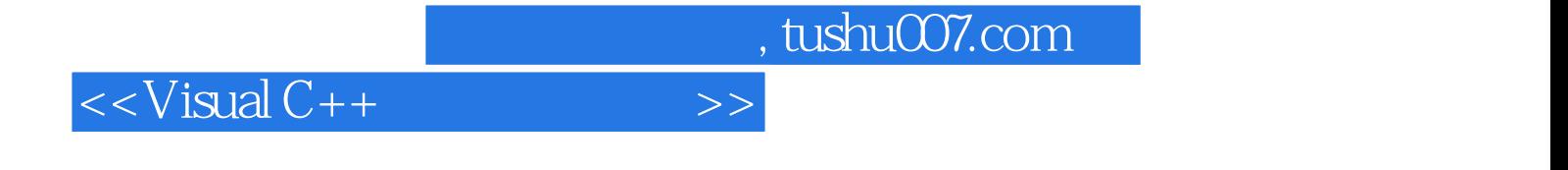

本站所提供下载的PDF图书仅提供预览和简介,请支持正版图书。

更多资源请访问:http://www.tushu007.com